## **МИНИСТЕРСТВО ОБРАЗОВАНИЯ И НАУКИ РОССИЙСКОЙ ФЕДЕРАЦИИ**

## **Федеральное государственное бюджетное образовательное учреждение высшего образования**

## «ТОМСКИЙ ГОСУДАРСТВЕННЫЙ УНИВЕРСИТЕТ СИСТЕМ УПРАВЛЕНИЯ И РАДИОЭЛЕКТРОНИКИ» (ТУСУР)

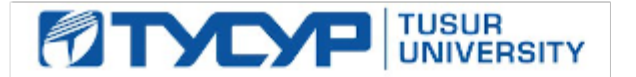

## УТВЕРЖДАЮ

#### Директор департамента образования

Документ подписан электронной подписью Сертификат: 1сбсfa0a-52a6-4f49-aef0-5584d3fd4820<br>Владелец: Троян Павел Ефимович Действителен: с 19.01.2016 по 16.09.2019

## РАБОЧАЯ ПРОГРАММА ДИСЦИПЛИНЫ

## **Программирование**

Уровень образования: **высшее образование - бакалавриат** Направление подготовки / специальность: **09.03.01 Информатика и вычислительная техника** Направленность (профиль) / специализация: **Программное обеспечение средств вычислительной техники и автоматизированных систем** Форма обучения: **очная** Факультет: **ФСУ, Факультет систем управления** Кафедра: **АСУ, Кафедра автоматизированных систем управления** Курс: **1** Семестр: **1, 2**

Учебный план набора 2018 года

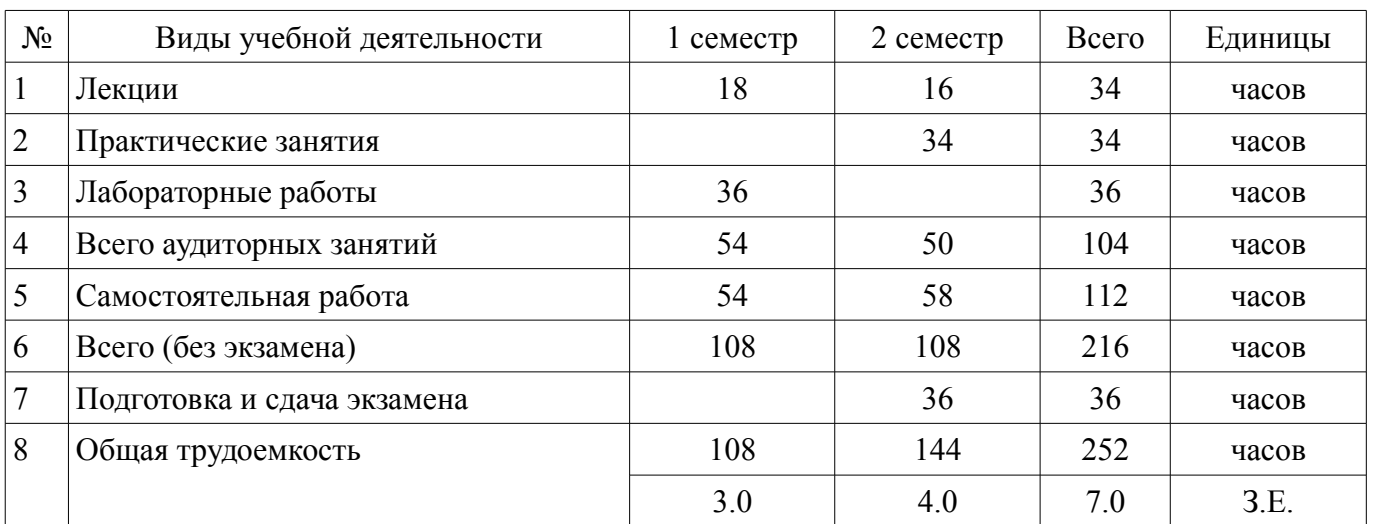

#### Распределение рабочего времени

Зачет: 1 семестр

Экзамен: 2 семестр

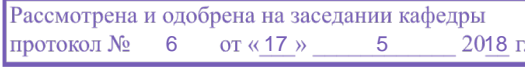

# —<br>ПИСТ СОГЛАСОВАНИЯ

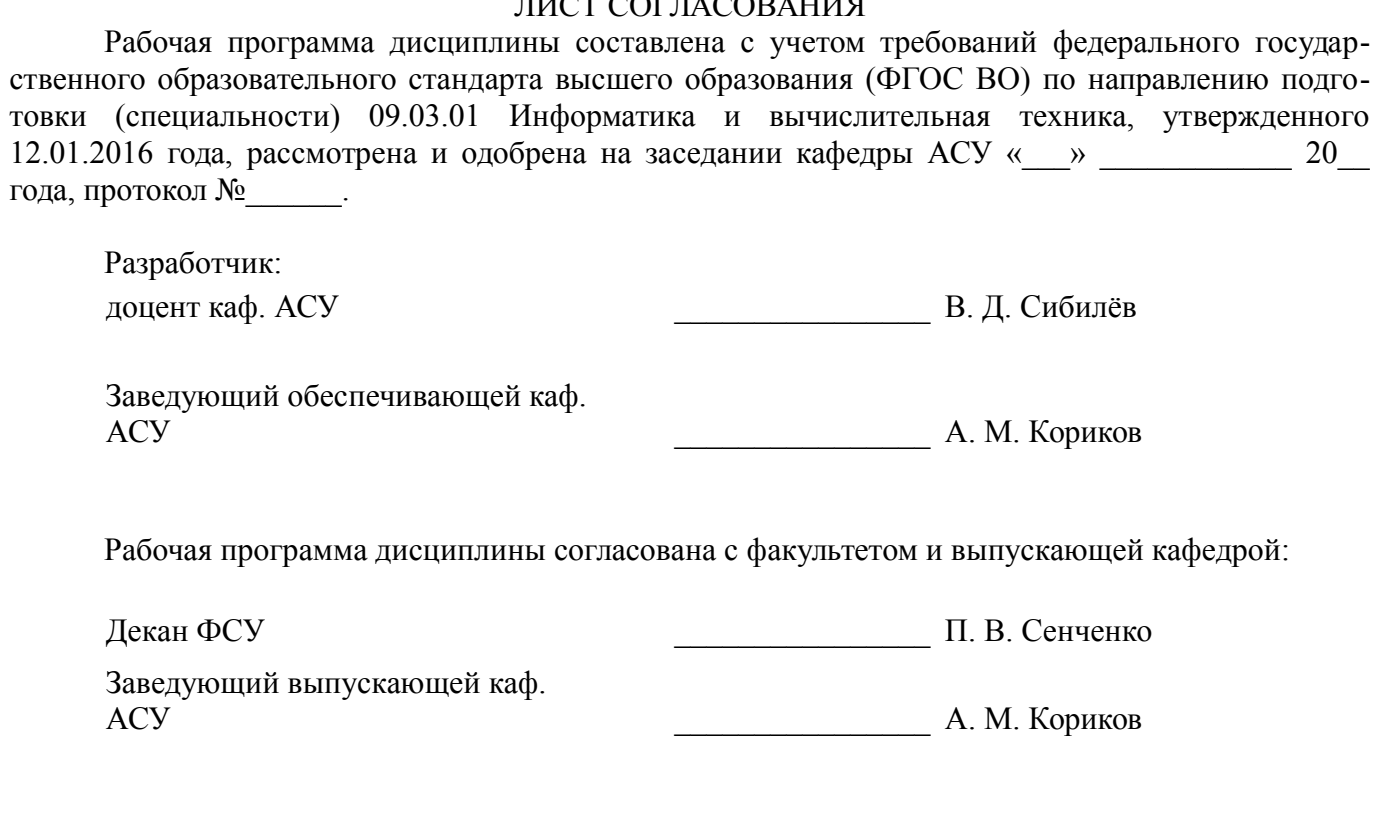

Эксперты:

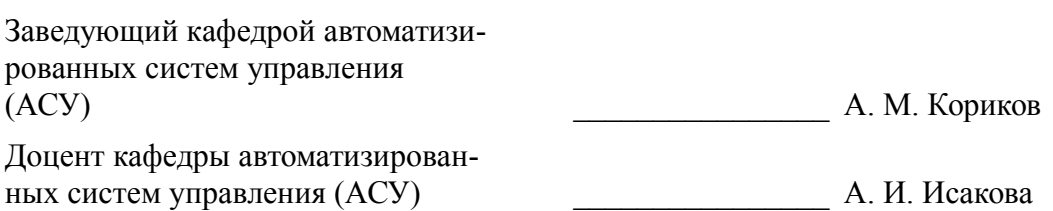

#### **1. Цели и задачи дисциплины**

#### **1.1. Цели дисциплины**

Приобрести теоретические знания и практические навыки в области алгоритмизации и программирования на алгоритмических языках.

#### **1.2. Задачи дисциплины**

- Изучить методы и средства разработки алгоритмов и программ.
- Научиться разрабатывать алгоритмы решения задач.
- Научиться писать программы на языке Си.
- Научиться выполнять отладку и тестирование программ.

## **2. Место дисциплины в структуре ОПОП**

Дисциплина «Программирование» (Б1.Б.14) относится к блоку 1 (базовая часть).

Предшествующими дисциплинами, формирующими начальные знания, являются: Программирование, Информатика.

Последующими дисциплинами являются: Программирование, Объектно-ориентированное программирование, Структуры и алгоритмы обработки данных в ЭВМ.

## **3. Требования к результатам освоения дисциплины**

Процесс изучения дисциплины направлен на формирование следующих компетенций:

– ОПК-1 способностью инсталлировать программное и аппаратное обеспечение для информационных и автоматизированных систем;

– ОПК-2 способностью осваивать методики использования программных средств для решения практических задач;

В результате изучения дисциплины обучающийся должен:

– **знать** - современные методы и средства разработки алгоритмов и программ, - способы записи алгоритмов на языке высокого уровня, - способы отладки, тестирования и документирования программ.

– **уметь** - разрабатывать алгоритмы решения задач, - писать программы на языке Си, - выполнять отладку и тестирование программ.

– **владеть** - приёмами проектирования программ, - приёмами структурного программирования, - методами верификации программ, - приёмами отладки и тестирования программ.

#### **4. Объем дисциплины и виды учебной работы**

Общая трудоемкость дисциплины составляет 7.0 зачетных единицы и представлена в таблице 4.1.

Таблица 4.1 – Трудоемкость дисциплины

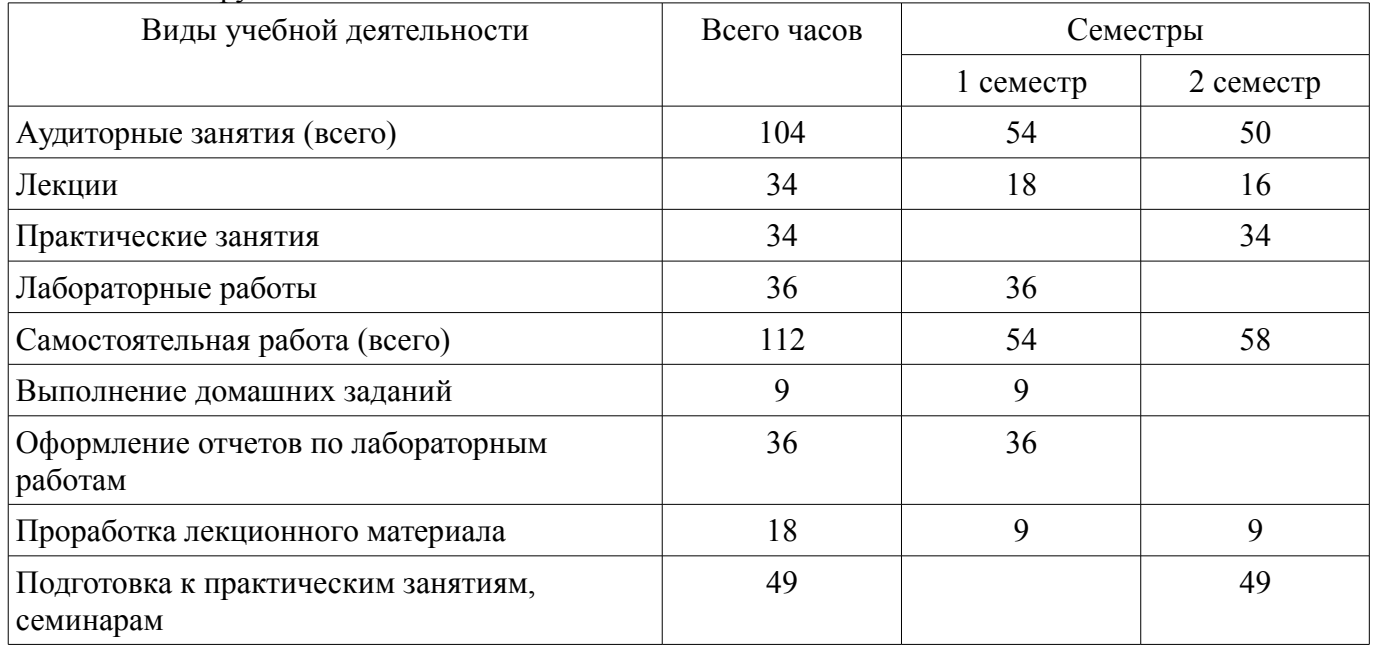

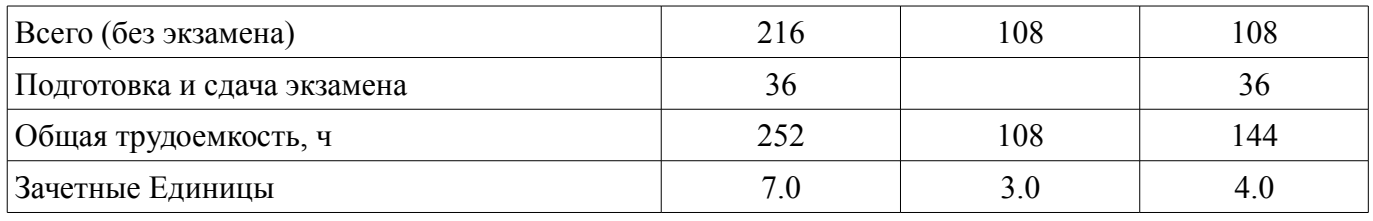

#### 5. Содержание дисциплины

## 5.1. Разделы дисциплины и виды занятий

Разделы дисциплины и виды занятий приведены в таблице 5.1.

Таблица 5.1 - Разделы дисциплины и виды занятий

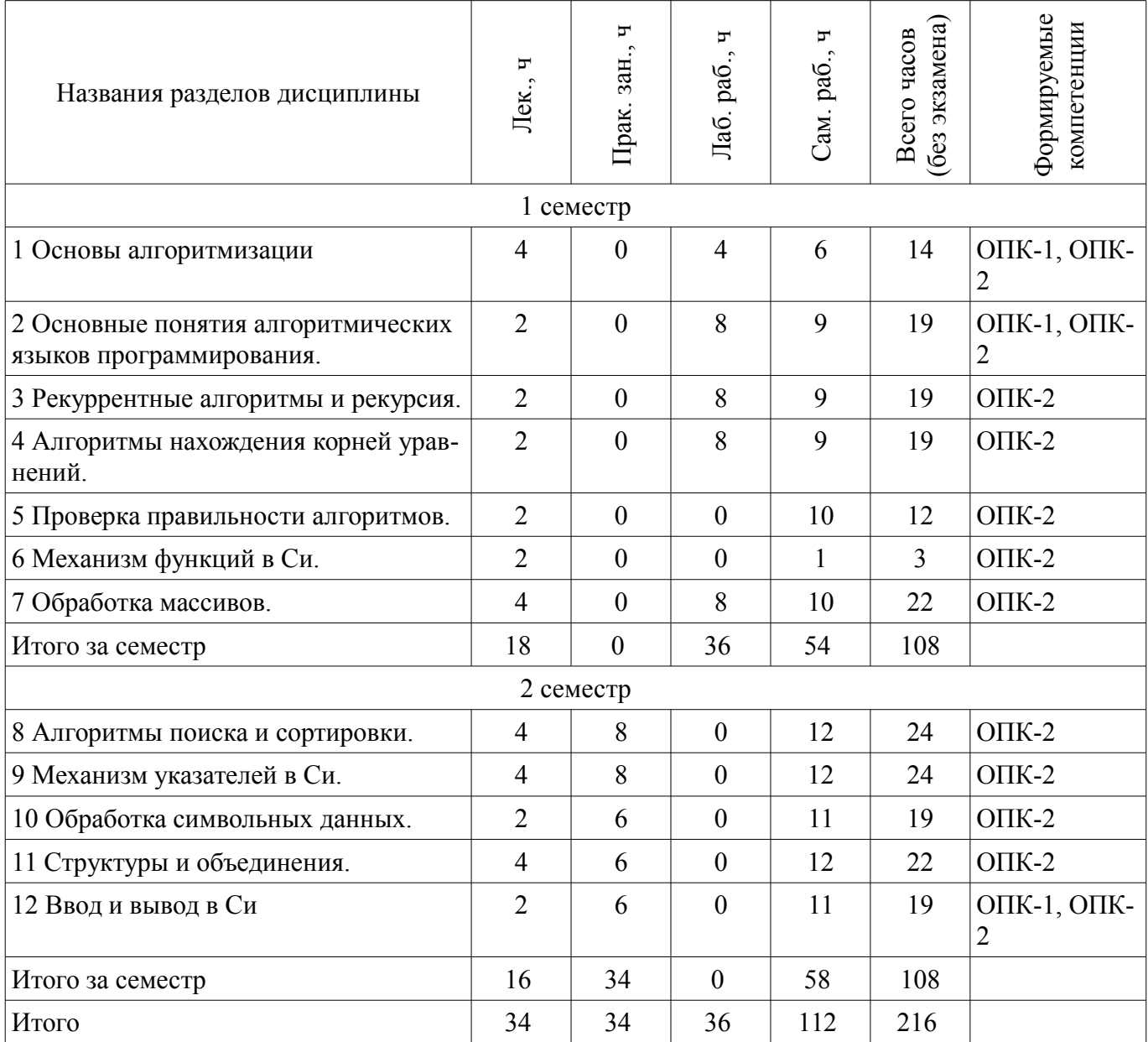

## 5.2. Содержание разделов дисциплины (по лекциям)

Содержание разделов дисциплин (по лекциям) приведено в таблице 5.2.

Таблица 5.2 - Содержание разделов дисциплин (по лекциям)

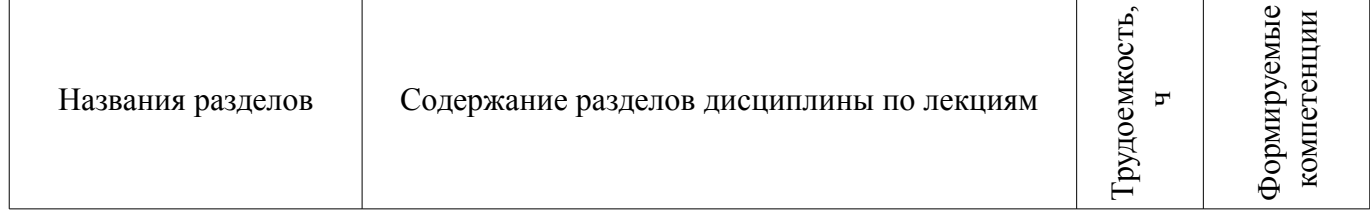

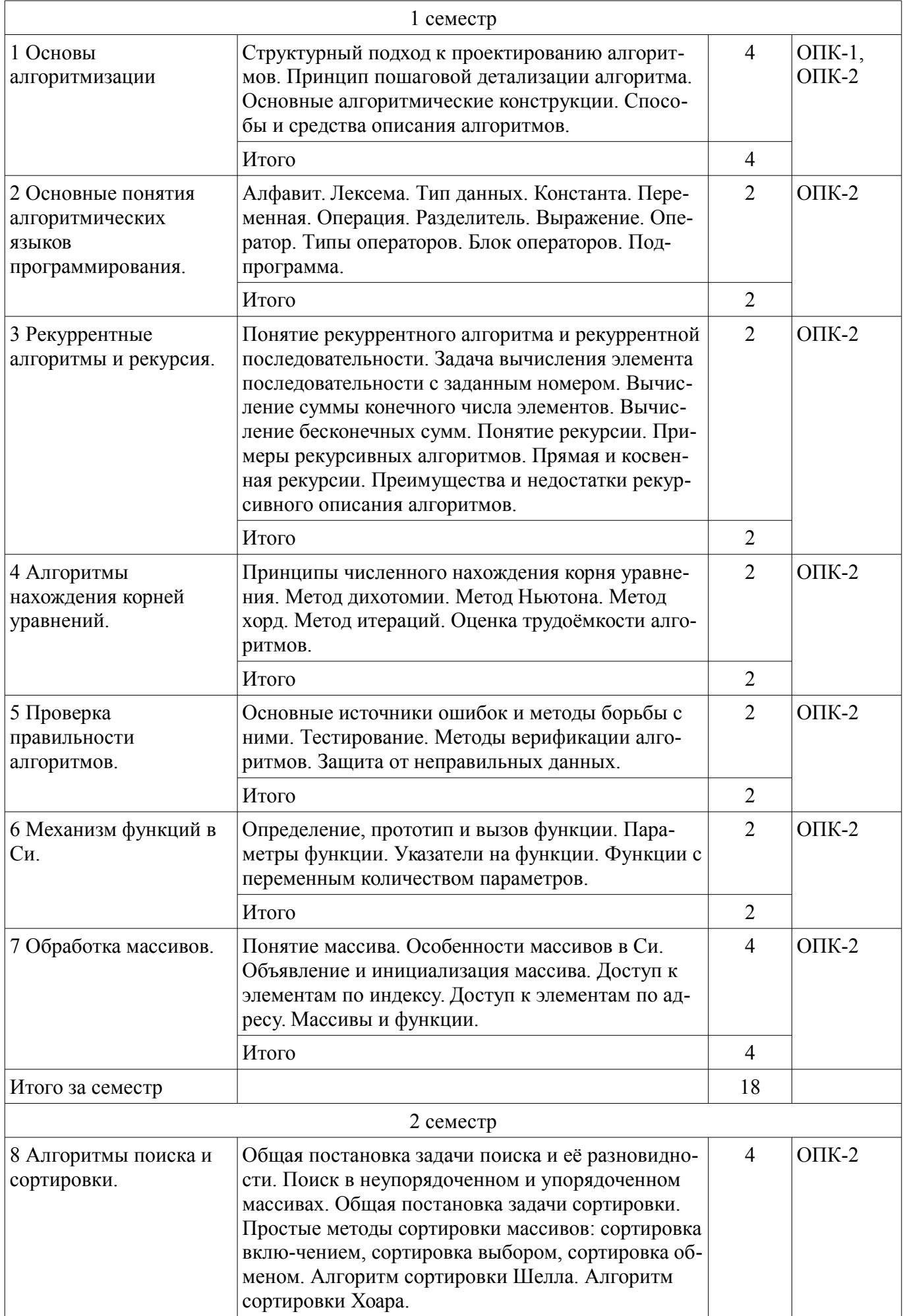

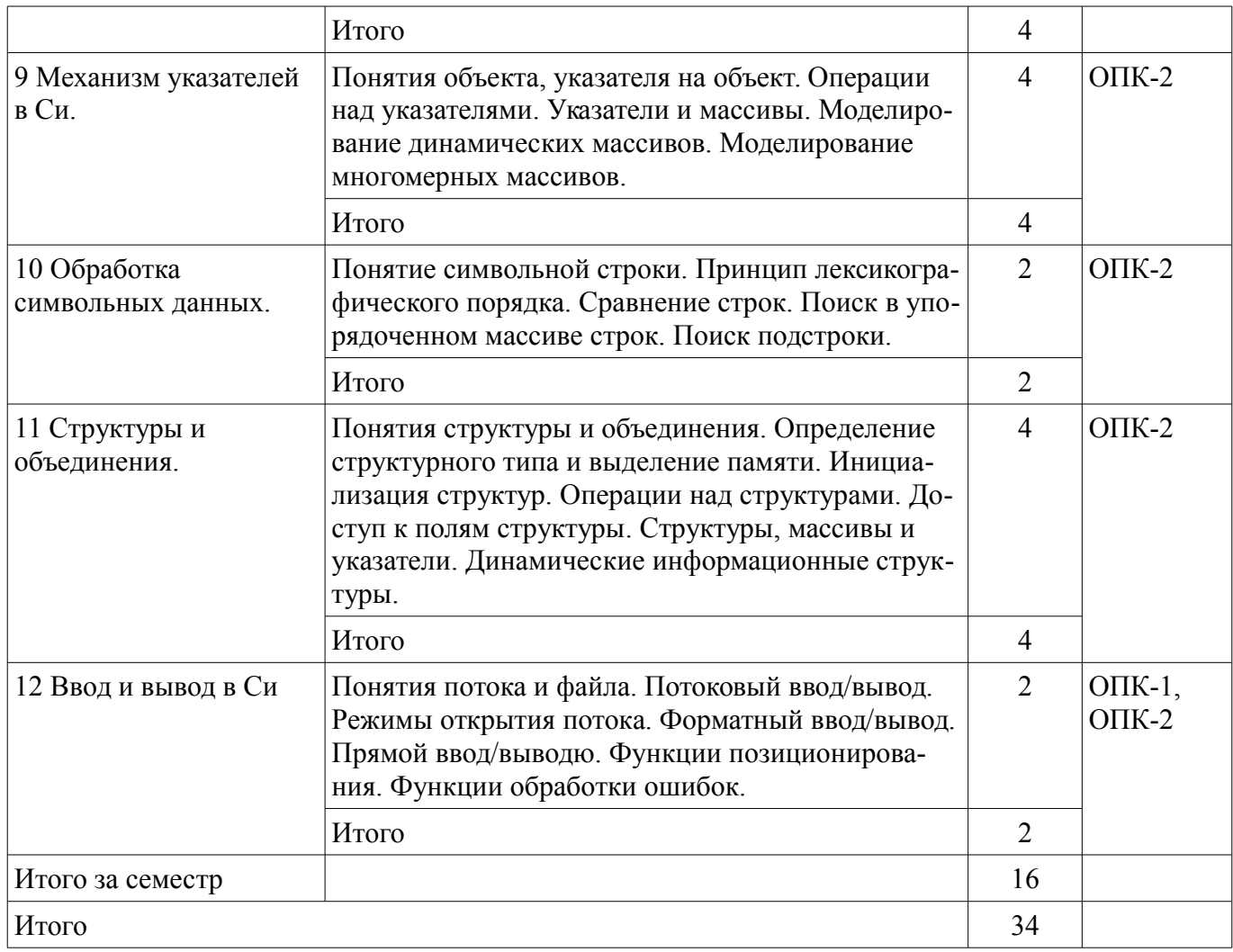

## **5.3. Разделы дисциплины и междисциплинарные связи с обеспечивающими (предыдущими) и обеспечиваемыми (последующими) дисциплинами**

Разделы дисциплины и междисциплинарные связи с обеспечивающими (предыдущими) и обеспечиваемыми (последующими) дисциплинами представлены в таблице 5.3. Таблица 5.3 – Разделы дисциплины и междисциплинарные связи

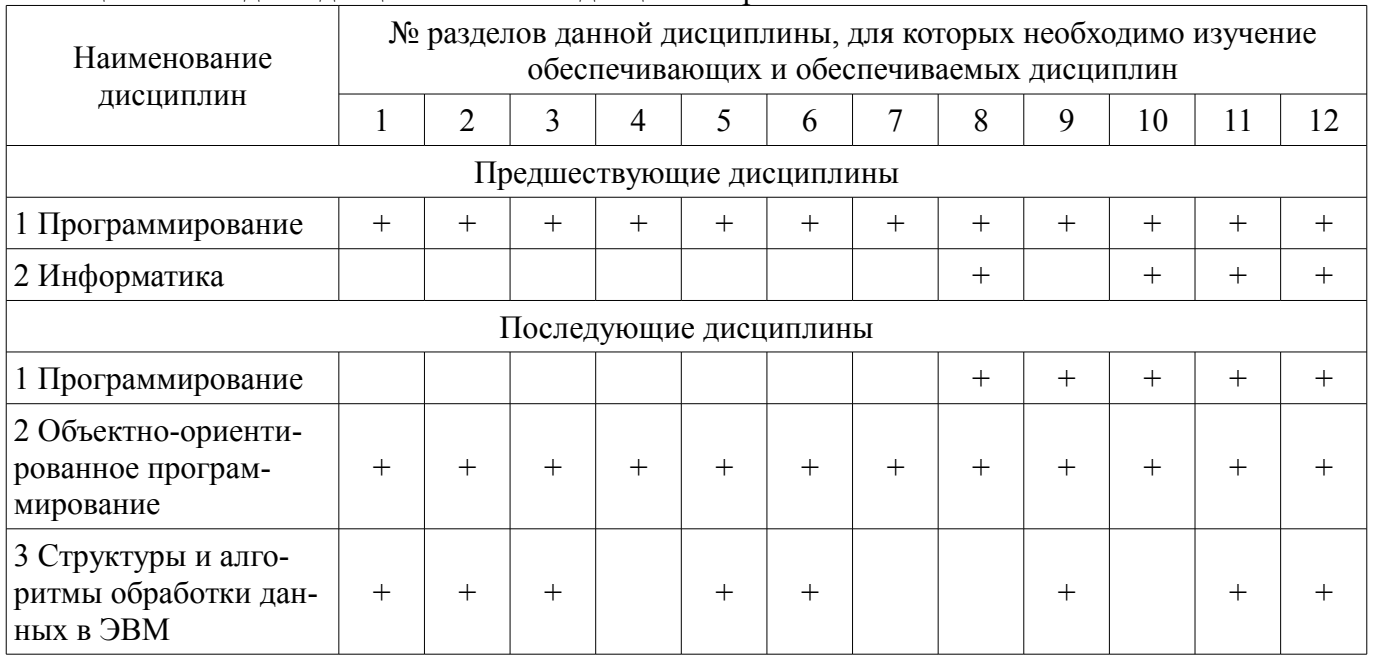

## **5.4. Соответствие компетенций, формируемых при изучении дисциплины, и видов занятий**  Соответствие компетенций, формируемых при изучении дисциплины, и видов занятий

## представлено в таблице 5.4.

Таблица 5.4 – Соответствие компетенций, формируемых при изучении дисциплины, и видов занятий

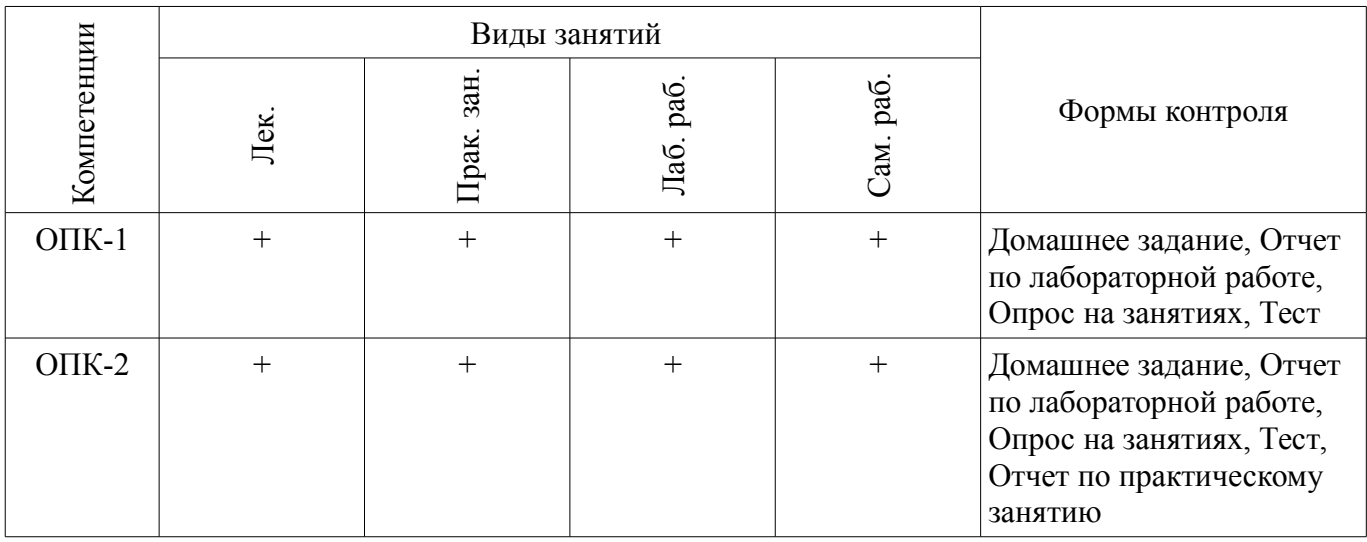

## 6. Интерактивные методы и формы организации обучения

Не предусмотрено РУП.

## 7. Лабораторные работы

Наименование лабораторных работ приведено в таблице 7.1. Таблица 7.1 – Наименование лабораторных работ

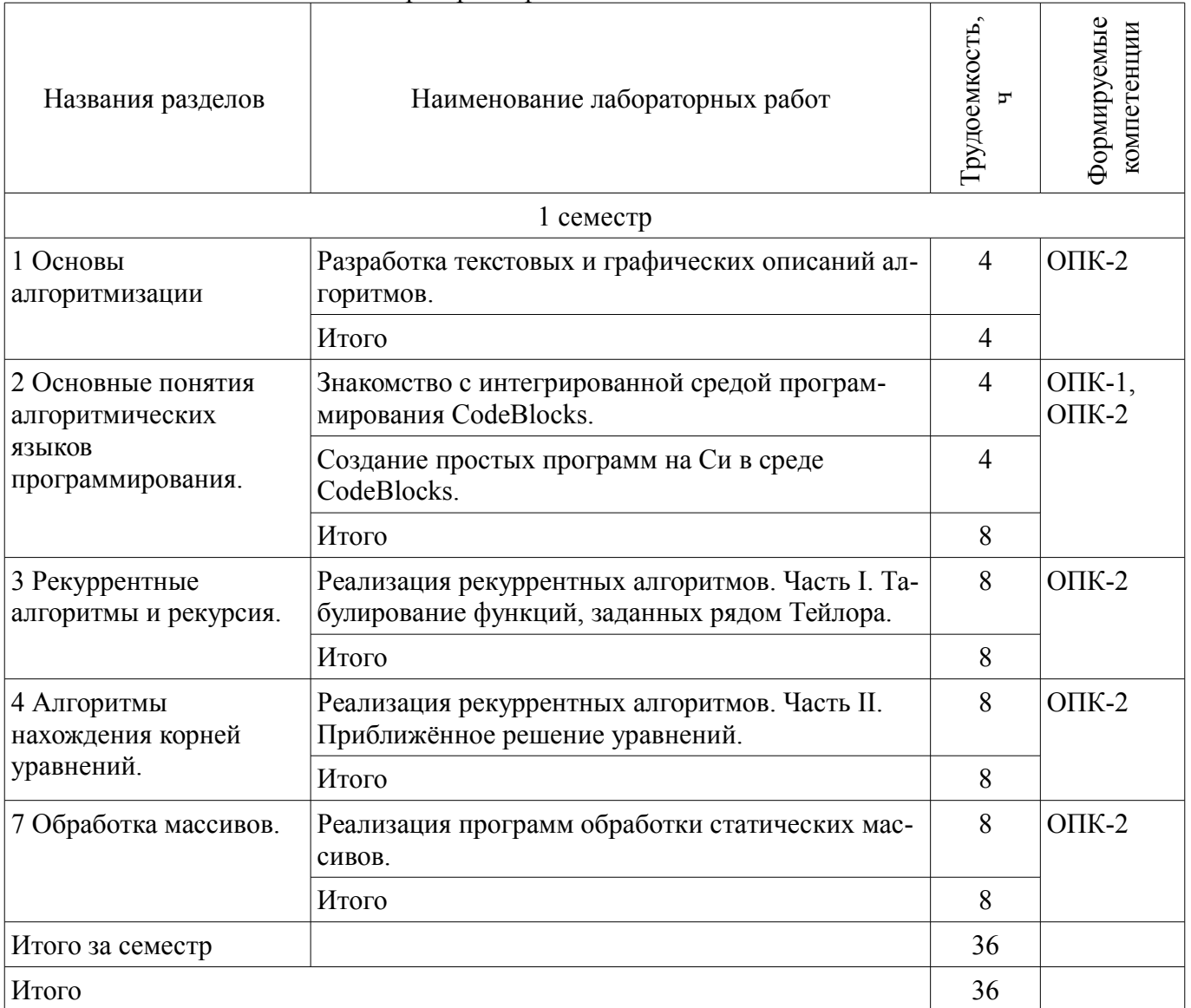

## **8. Практические занятия (семинары)**

Наименование практических занятий (семинаров) приведено в таблице 8.1. Таблица 8.1 – Наименование практических занятий (семинаров)

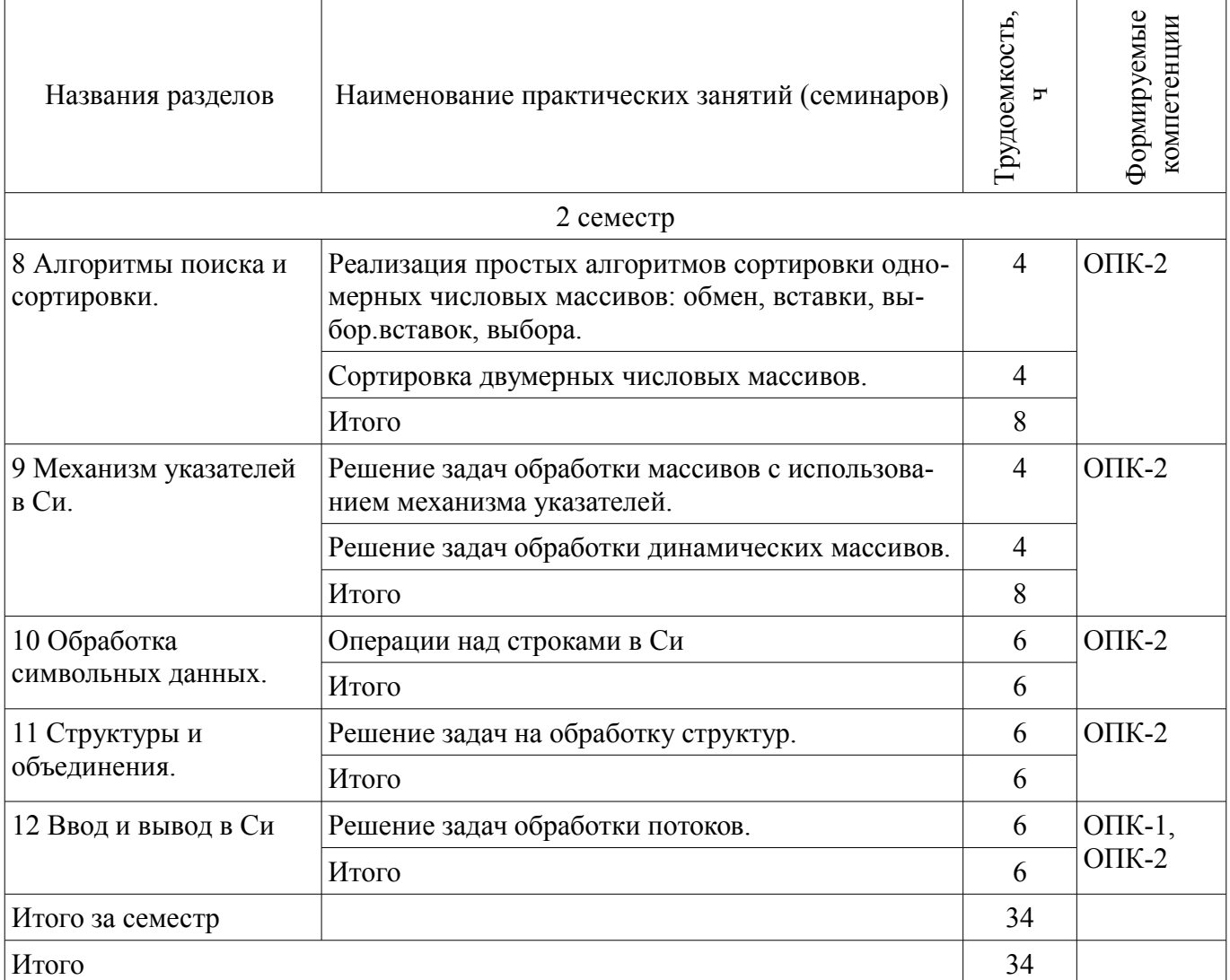

## **9. Самостоятельная работа**

Виды самостоятельной работы, трудоемкость и формируемые компетенции представлены в таблице 9.1.

Таблица 9.1 – Виды самостоятельной работы, трудоемкость и формируемые компетенции

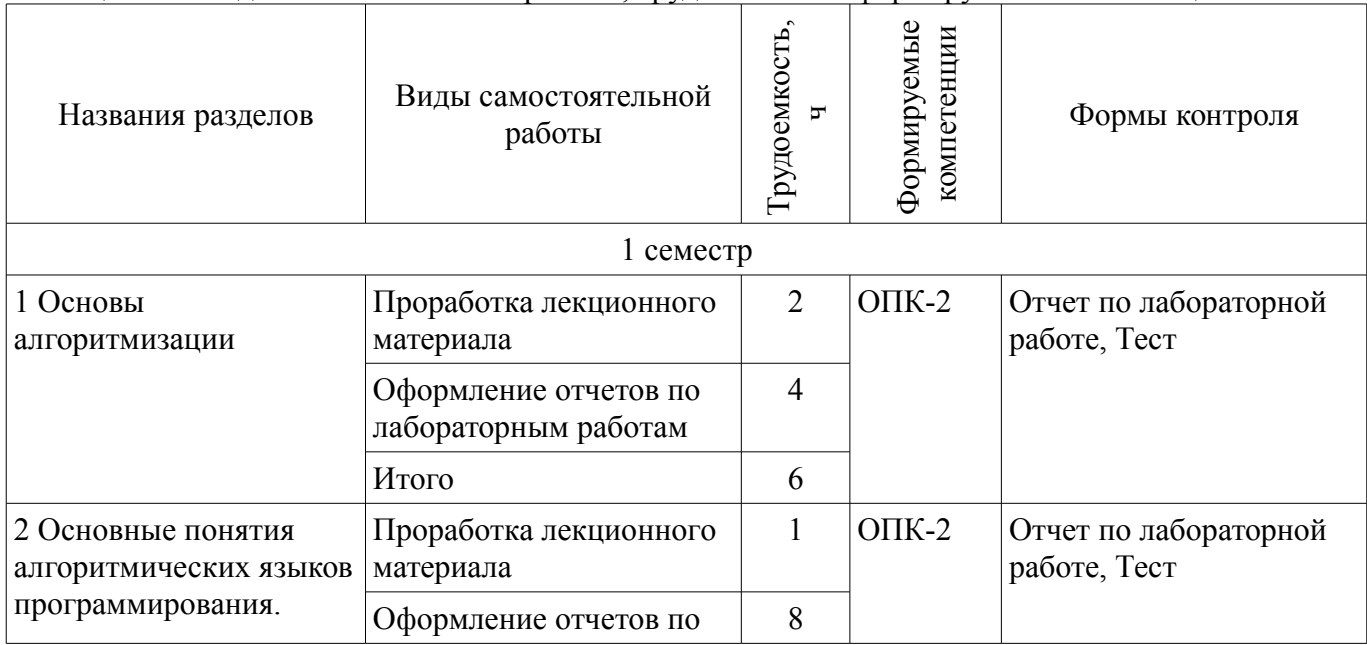

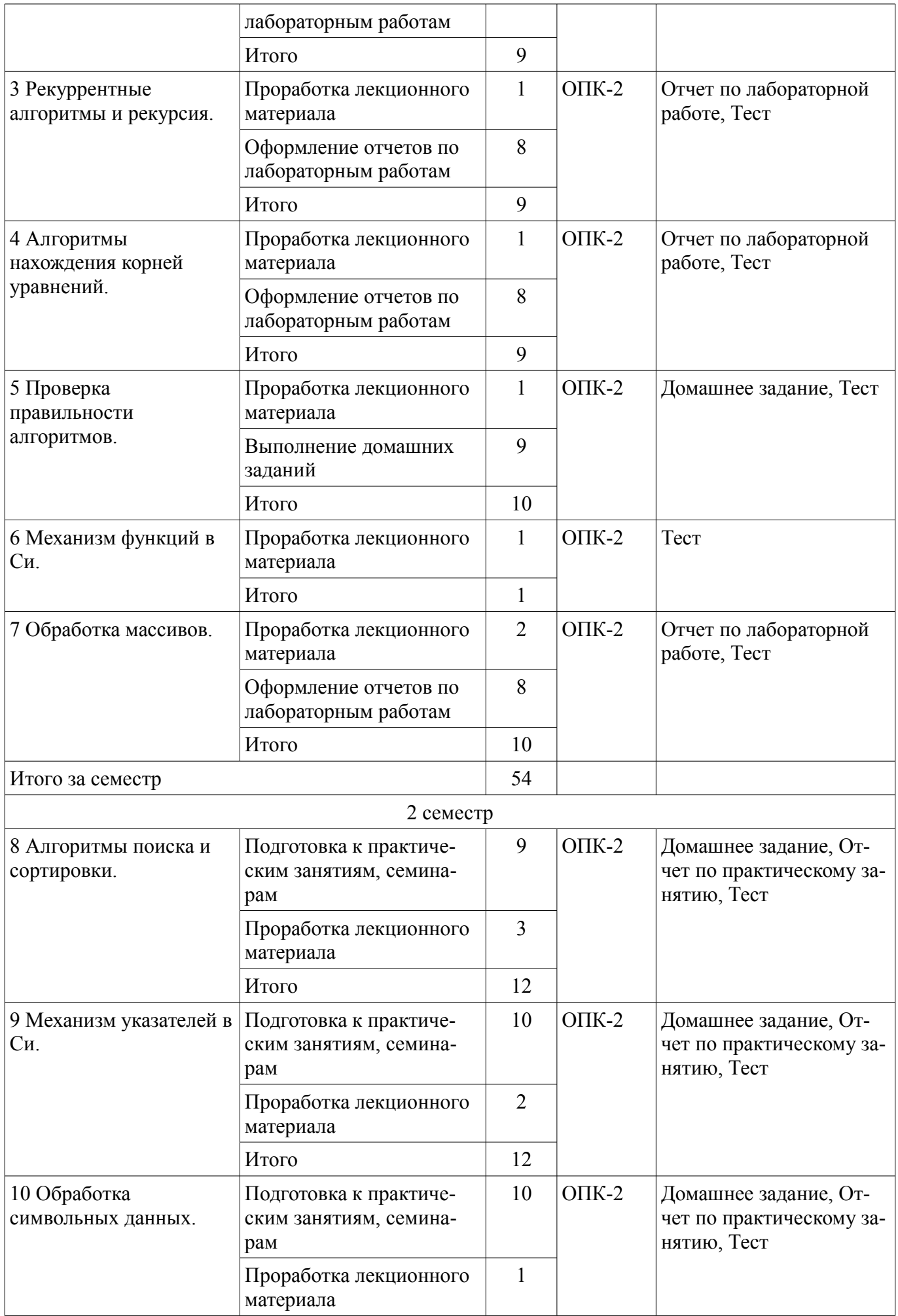

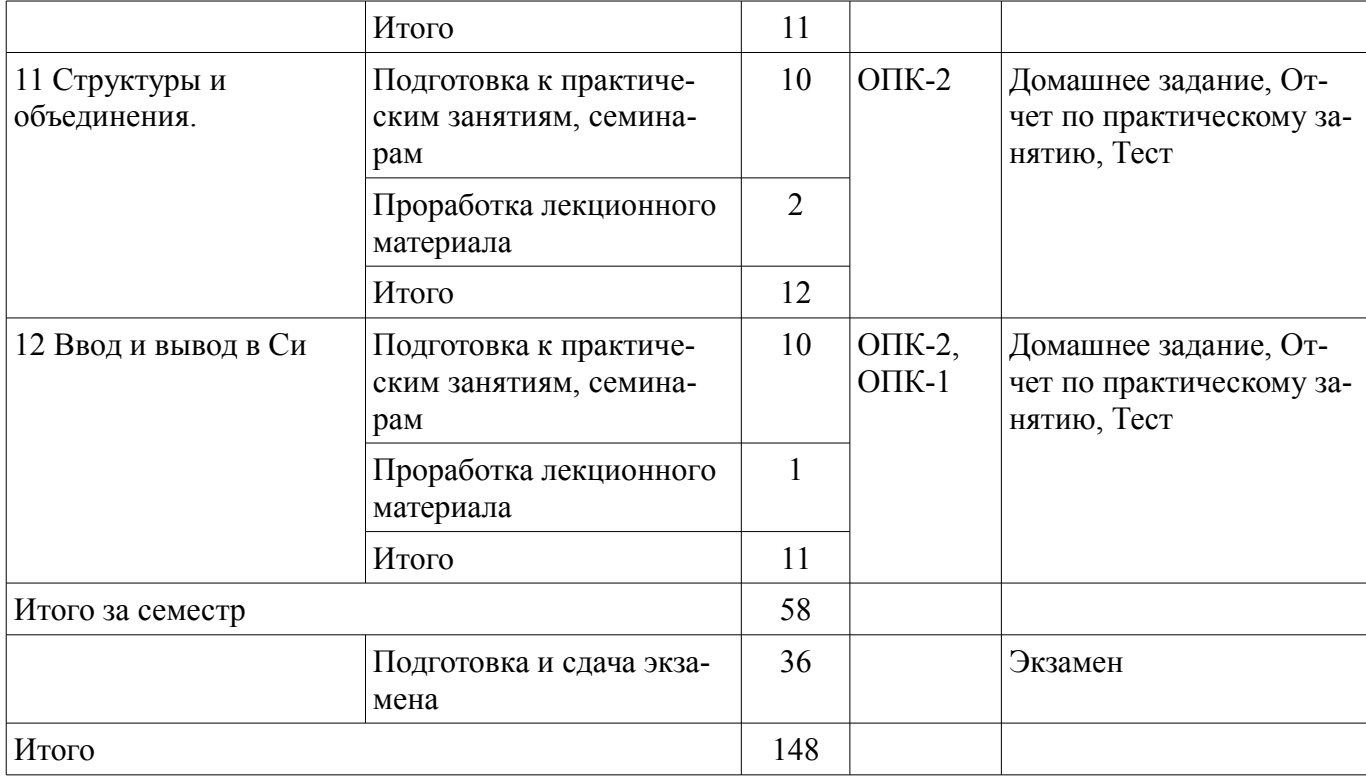

## **10. Курсовая работа (проект)**

Не предусмотрено РУП.

## **11. Рейтинговая система для оценки успеваемости обучающихся**

## **11.1. Балльные оценки для элементов контроля**

Таблица 11.1 – Балльные оценки для элементов контроля

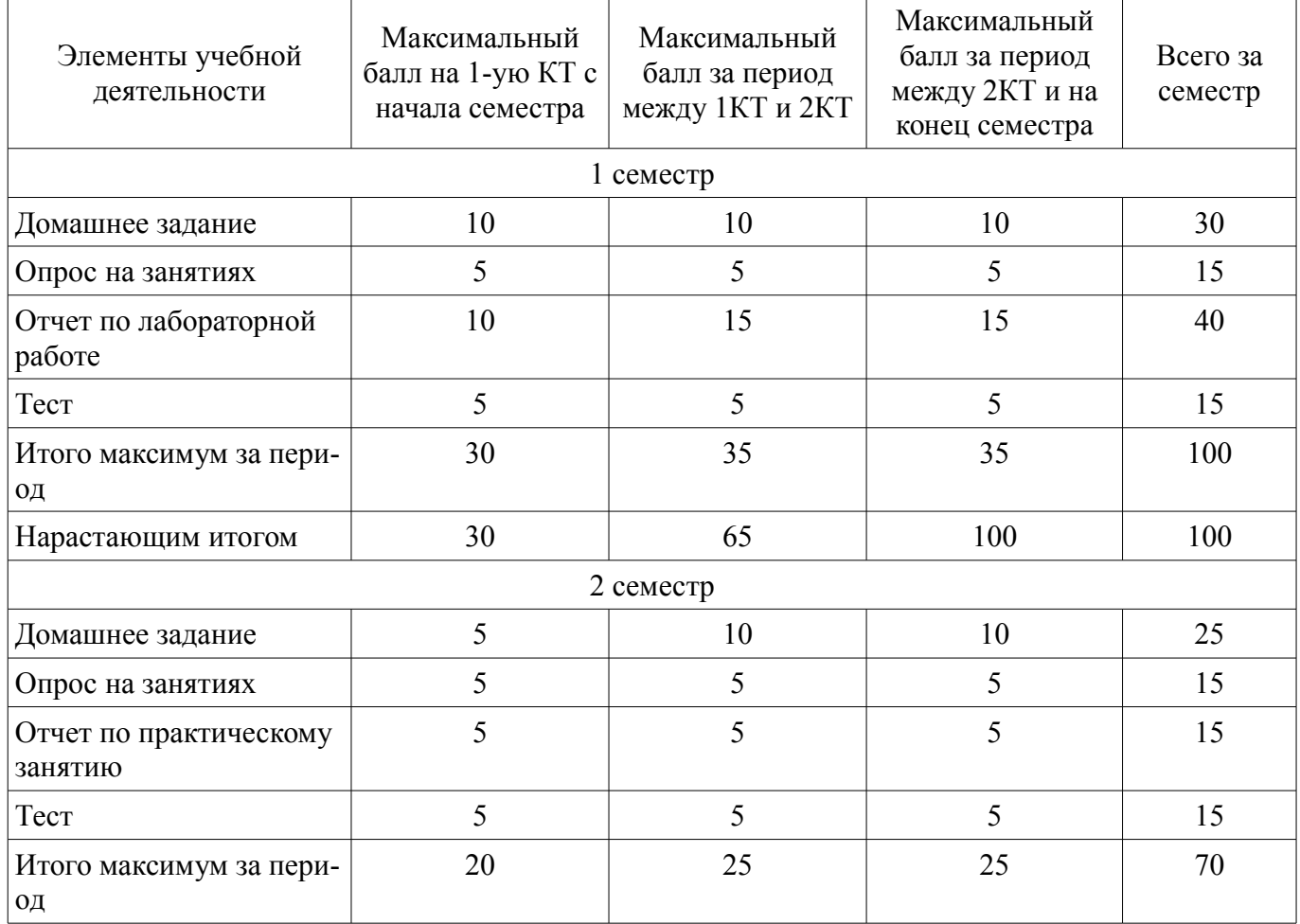

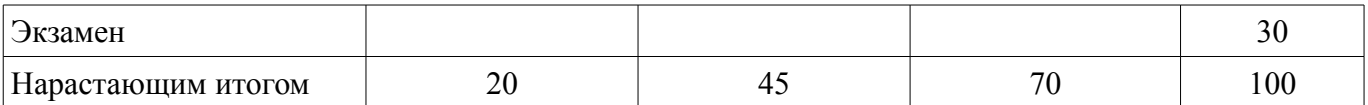

## **11.2. Пересчет баллов в оценки за контрольные точки**

Пересчет баллов в оценки за контрольные точки представлен в таблице 11.2.

Таблица 11.2 – Пересчет баллов в оценки за контрольные точки

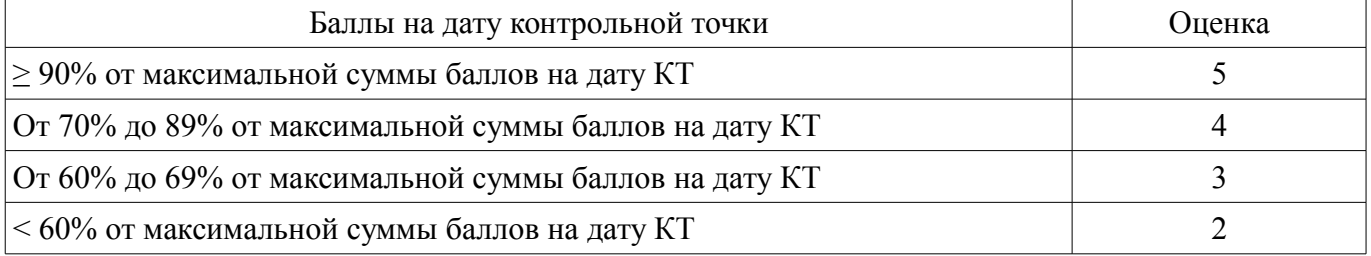

## **11.3. Пересчет суммы баллов в традиционную и международную оценку**

Пересчет суммы баллов в традиционную и международную оценку представлен в таблице 11.3.

Таблица 11.3 – Пересчет суммы баллов в традиционную и международную оценку

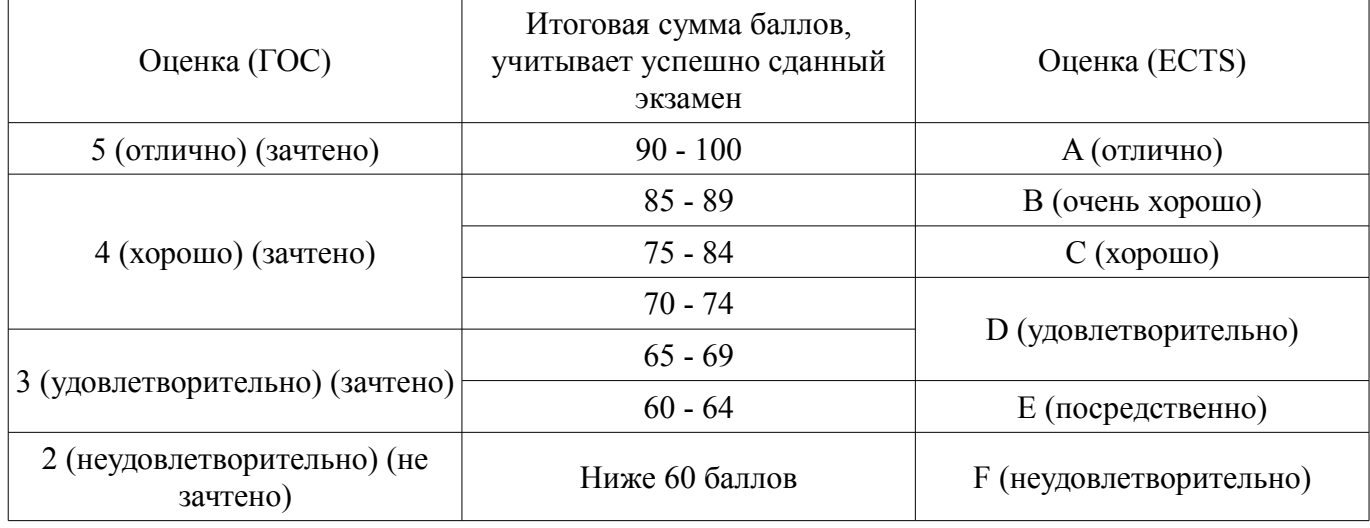

#### **12. Учебно-методическое и информационное обеспечение дисциплины**

#### **12.1. Основная литература**

1. Кирнос, В.Н. Основы программирования на языке C++ : учебное пособие / В. Н. Кирнос ; Федеральное агентство по образованию, Томский государственный университет систем управления и радиоэлектроники, Кафедра комплексной информационной безопасности электронно-вычислительных систем. - 2-е изд., перераб. и доп. - Томск : В-Спектр, 2007. - 129 с. (наличие в библиотеке ТУСУР - 51 экз.)

2. Борисенко, В.В. Основы программирования / В. В. Борисенко. - М. : Интернет-Университет Информационных Технологий, 2005. - 314[4] (наличие в библиотеке ТУСУР - 55 экз.)

#### **12.2. Дополнительная литература**

1. C/C++: Программирование на языке высокого уровня. Структурное программирование. Практикум : Учебное пособие для вузов / Т. А. Павловская, Ю. А. Щупак. - СПб. : Питер, 2002. - 238 с. (наличие в библиотеке ТУСУР - 20 экз.)

2. Давыдов, В.Г. Программирование и основы алгоритмизации : Учебное пособие для вузов / В. Г. Давыдов. - 2-е изд., стереотип. - М. : Высшая школа, 2005. - 448 с. (наличие в библиотеке ТУСУР - 69 экз.)

#### **12.3. Учебно-методические пособия**

## **12.3.1. Обязательные учебно-методические пособия**

1. Практикум по программированию на языке программирования Си : Учебное пособие / Кручинин В. В. - 2006. 171 с. [Электронный ресурс] - Режим доступа:

https://edu.tusur.ru/publications/99, дата обращения: 28.05.2018.

2. Программирование и основы алгоритмизации: Лабораторный практикум / Мельников А. В., Истигечева Е. В. - 2015. 31 с. [Электронный ресурс] - Режим доступа: https://edu.tusur.ru/publications/5024, дата обращения: 28.05.2018.

3. Программирование и основы алгоритмизации: Методические указания по самостоятельной работе / Мельников А. В., Истигечева Е. В. - 2015. 11 с. [Электронный ресурс] - Режим доступа: https://edu.tusur.ru/publications/5023, дата обращения: 28.05.2018.

## **12.3.2. Учебно-методические пособия для лиц с ограниченными возможностями здоровья и инвалидов**

Учебно-методические материалы для самостоятельной и аудиторной работы обучающихся из числа лиц с ограниченными возможностями здоровья и инвалидов предоставляются в формах, адаптированных к ограничениям их здоровья и восприятия информации.

## **Для лиц с нарушениями зрения:**

- в форме электронного документа;
- в печатной форме увеличенным шрифтом.

## **Для лиц с нарушениями слуха:**

- в форме электронного документа;
- в печатной форме.

## **Для лиц с нарушениями опорно-двигательного аппарата:**

- в форме электронного документа;
- в печатной форме.

## **12.4. Профессиональные базы данных и информационные справочные системы**

1. Информационно-аналитическая система Science Index РИНЦ https://elibrary.ru/defaultx.asp

2. Государственные национальные стандарты России http://www.tehnorma.ru/gosttext/list\_gost\_dop.htm

## **13. Материально-техническое обеспечение дисциплины и требуемое программное обеспечение**

## **13.1. Общие требования к материально-техническому и программному обеспечению дисциплины**

#### **13.1.1. Материально-техническое и программное обеспечение для лекционных занятий**

Для проведения занятий лекционного типа, групповых и индивидуальных консультаций, текущего контроля и промежуточной аттестации используется учебная аудитория с количеством посадочных мест не менее 22-24, оборудованная доской и стандартной учебной мебелью. Имеются демонстрационное оборудование и учебно-наглядные пособия, обеспечивающие тематические иллюстрации по лекционным разделам дисциплины.

## **13.1.2. Материально-техническое и программное обеспечение для практических занятий**

Учебная вычислительная лаборатория / Лаборатория ГПО "Мониторинг"

учебная аудитория для проведения занятий практического типа, учебная аудитория для проведения занятий лабораторного типа, помещение для курсового проектирования (выполнения курсовых работ), помещение для проведения групповых и индивидуальных консультаций, помещение для проведения текущего контроля и промежуточной аттестации, помещение для самостоятельной работы

634034, Томская область, г. Томск, Вершинина улица, д. 74, 438 ауд. Описание имеющегося оборудования:

- Рабочие станции: системный блок MB Asus P5B / CPU Intel Core 2 Duo 6400 2.13 GHz / 5Гб RAM DDR2 / 250Gb HDD / LAN (10 шт.);

- Монитор 19 Samsung 931BF (10 шт.);
- Проектор ACER X125H DLP;
- Экран проектора;
- Видеокамера (2 шт.);
- Точка доступа WiFi;
- Комплект специализированной учебной мебели;

- Рабочее место преподавателя.

Программное обеспечение:

- Code::Blocks
- LibreOffice
- Microsoft Office 2003
- Microsoft Windows 7 Pro

## **13.1.3. Материально-техническое и программное обеспечение для лабораторных работ**

Учебная вычислительная лаборатория / Лаборатория ГПО "Алгоритм"

учебная аудитория для проведения занятий практического типа, учебная аудитория для проведения занятий лабораторного типа, помещение для курсового проектирования (выполнения курсовых работ), помещение для проведения групповых и индивидуальных консультаций, помещение для проведения текущего контроля и промежуточной аттестации, помещение для самостоятельной работы

634034, Томская область, г. Томск, Вершинина улица, д. 74, 439 ауд.

Описание имеющегося оборудования:

- Рабочие станции Intel Celeron 1.7 (10 шт.);
- Проектор Acer X125H DLP;
- Экран проектора;
- Видеокамера (2 шт.);
- Комплект специализированной учебной мебели;
- Рабочее место преподавателя.

Программное обеспечение:

- Code::Blocks
- LibreOffice
- Microsoft Windows 7 Pro

## **13.1.4. Материально-техническое и программное обеспечение для самостоятельной работы**

Для самостоятельной работы используются учебные аудитории (компьютерные классы), расположенные по адресам:

- 634050, Томская область, г. Томск, Ленина проспект, д. 40, 233 ауд.;
- 634045, Томская область, г. Томск, ул. Красноармейская, д. 146, 201 ауд.;
- 634034, Томская область, г. Томск, Вершинина улица, д. 47, 126 ауд.;

- 634034, Томская область, г. Томск, Вершинина улица, д. 74, 207 ауд.

Состав оборудования:

- учебная мебель;

- компьютеры класса не ниже ПЭВМ INTEL Celeron D336 2.8ГГц. - 5 шт.;

- компьютеры подключены к сети «Интернет» и обеспечивают доступ в электронную информационно-образовательную среду университета.

Перечень программного обеспечения:

- Microsoft Windows;
- OpenOffice;
- Kaspersky Endpoint Security 10 для Windows;
- 7-Zip;
- Google Chrome.

#### **13.2. Материально-техническое обеспечение дисциплины для лиц с ограниченными возможностями здоровья и инвалидов**

Освоение дисциплины лицами с ограниченными возможностями здоровья и инвалидами осуществляется с использованием средств обучения общего и специального назначения.

При занятиях с обучающимися **с нарушениями слуха** предусмотрено использование звукоусиливающей аппаратуры, мультимедийных средств и других технических средств приема/передачи учебной информации в доступных формах, мобильной системы преподавания для обучающихся с инвалидностью, портативной индукционной системы. Учебная аудитория, в которой занимаются обучающиеся с нарушением слуха, оборудована компьютерной техникой, аудиотехникой, видеотехникой, электронной доской, мультимедийной системой.

При занятиях с обучающимися **с нарушениями зрениями** предусмотрено использование в лекционных и учебных аудиториях возможности просмотра удаленных объектов (например, текста на доске или слайда на экране) при помощи видеоувеличителей для комфортного просмотра.

При занятиях с обучающимися **с нарушениями опорно-двигательного аппарата** используются альтернативные устройства ввода информации и другие технические средства приема/передачи учебной информации в доступных формах, мобильной системы обучения для людей с инвалидностью.

## **14. Оценочные материалы и методические рекомендации по организации изучения дисциплины**

#### **14.1. Содержание оценочных материалов и методические рекомендации**

Для оценки степени сформированности и уровня освоения закрепленных за дисциплиной компетенций используются оценочные материалы в составе:

#### **14.1.1. Тестовые задания**

1. Алгоритм это…

а) последовательность действий над данными.

б) процесс решения задачи. ·

в) порядок действий, над допустимым набором исходных данных, приводящий к верному результату за конечное время.

г) любой набор инструкций.

2. Компьютерная программа это…

а) набор действий, которые должен выполнить компьютер.

б) описание алгоритма на каком-либо языке программирования.

в) точное описание наборов допустимых входных и выходных данных, и порядка действий компьютера, преобразующих входные данные в выходные.

г) последовательность команд, приводящая к определённому результату.

3. Язык программирования это…

а) набор правил записи программ.

б) набор знаков для описания действий

в) формальный язык, предназначенный для записи компьютерных программ.

4. Программа является правильной, если…

а) она удовлетворительно прошла все предусмотренные тесты.

б) в исходном тексте отсутствуют алгоритмические ошибки.

в) в исходном тексте отсутствуют синтаксические ошибки.

г) логически доказано, что она преобразует любой допустимый набор входных данных в допустимый набор выходных данных.

5. Результатом препроцессорной обработки программы на Си является…

а) объектный код.

б) ассемблерный код.

в) код на языке Си.

г) исполнимый код.

6. Лексема это…

а) любой набор символов языка.

б) любой набор символов, имеющий смысл для компилятора.

- в) идентификатор.
- г) служебное слово.
- 7. Идентификатор это...
- а) произвольно выбираемый набор символов.
- б) имя переменной.
- в) любая последовательность букв, символов " и цифр, начинающаяся с буквы или симво-

ла ' '.

- г) служебное слово языка Си.
- 8. Константа это...
- а) последовательность цифр.
- б) не изменяемый набор символов.
- в) значение, которое не может быть изменено.
- г) служебное слово языка Си.
- 9. Глобальная переменная видна...
- а) всем функциям программы.
- б) всем функциям, описанным в одном с ней файле.
- в) только функции main независимо от локализации описания.
- г) только функциям, описанным в одном файле с main.
- 10. Значение глобальной переменной можно изменить...
- а) только в функции main независимо от локализации описания.
- б) в любой функции программы.
- в) в любой функции, описанной в одном с ней файле.
- г) только в функциях, описанных в одном файле с main.
- 11. Локальная переменная видна...
- а) всем функциям программы.
- б) всем функциям, описанным в одном с ней файле.
- в) только функции main независимо от локализации описания.
- г) только функциям, описанным в одном файле с main.
- 12. Определение функции в Си имеет вид:
- а) тип имя(список параметров);
- б) тип имя() {тело}
- в) тип имя(список параметров) {тело}
- г) имя(список параметров)
- 13. В языке Си не допускается определение функции...
- а) в отдельном файле.
- б) в теле другой функции.
- в) в одном файле с функцией main.
- г) в одном файле с другой функцией.
- 14. Унарная операция «\*»...
- а) не определена в Си.
- б) применима к операнду любого типа данных; извлекает значение операнда.
- в) применима только к указателю; извлекает значение объекта, на который указывает опе-
- ранд.
- г) применима к операнду любого типа данных: получает адрес операнда.
- 15. Унарная операция «&»...
- а) не определена в Си.
- б) применима к операнду любого типа данных; извлекает значение операнда.
- в) применима только к указателю; извлекает значение объекта, на который указывает операнд.
	- г) применима к операнду любого типа данных; получает адрес операнда.
	- 16. Выражение  $X^{\wedge}Y$  ...
	- а) недопустимо в Си.
	- б) допустимо для операндов логического типа и возвращает значение конъюнкции.
	- в) допустимо для целочисленных операндов и возвращает значение побитового исключаю-

щего ИЛИ.

г) допустимо для операндов любого типа и возвращает значение X в степени Y.

17. Выражение X&Y …

а) недопустимо в Си.

б) допустимо для целочисленных операндов и возвращает значение побитового И

в) допустимо для целочисленных операндов и возвращает значение конъюнкции.

г) допустимо для строк и возвращает конкатенацию операндов.

18. Выражение X|Y …

а) недопустимо в Си.

б) допустимо для целочисленных операндов и возвращает значение дизъюнкции.

в) допустимо для целочисленных операндов и возвращает значение побитового ИЛИ

г) допустимо для целочисленных операндов и возвращает значение исключающего ИЛИ

19. Бинарная операция «==»…

а) не определена в Си.

б) выполняет присваивание левому операнду значения правого.

в) выполняет сравнение операндов.

г) производит 1, если значения операндов совпадают, и 0 в противном случае.

20. Унарная операция «~»…

а) не определена в Си.

б) это операция логического отрицания.

в) выполняет инверсию двоичного кода операнда.

г) получает адрес операнда.

## **14.1.2. Экзаменационные вопросы**

1. Понятие алгоритма. Примеры алгоритмов. Формы записи алгоритмов.

2. Структурное программирование, его базовые конструкции. Примеры.

3. Понятие рекуррентного алгоритма и рекуррентной последовательности.

4. Алгоритмы вычисления n-го члена и суммы конечного числа элементов рекуррентной последовательности.

5. Вычисление бесконечных сумм на основе рекуррентной последовательности.

6. Задача нахождения корней функции. Метод дихотомии и его алгоритм.

7. Задача нахождения корней функции. Метод Ньютона и его алгоритм

8. Задача нахождения корней функции. Метод хорд (линейной интерполяции) и его алгоритм.

9. Основные источники ошибок в программе и методы борьбы с ними.

10. Задача информационного поиска, её разновидности. Алгоритмы нахождения минимального элемента и его номера в последовательностях с различными и совпадающими элементами.

11. Задача информационного поиска. Алгоритмы нахождения номера элемента с заданным значением в последовательности из различных элементов.

- 12. Задача сортировки массивов. Алгоритм простого выбора.
- 13. Задача сортировки массивов. Алгоритм простого обмена.
- 14. Задача сортировки массивов. Алгоритм простых вставок.
- 15. Сортировка массивов. Алгоритм Шелла.
- 16. Сортировка массивов. Алгоритм Хоара.

17. Упорядочение нечисловых массивов. Лексикографический принцип.

- 18. Алгоритмический язык Си. Основные особенности. Алфавит.
- 19. Объекты программы на Си.
- 20. Основные операторы языка Си.
- 21. Ввод-вывод в языке Си. Примеры. Структура программы.
- 22. Типы данных языка Си.
- 23. Арифметические константы.

24. Символьные и строковые константы.

25. Переменные и их описания.

26. Арифметические и логические операции.

27. Преобразования типов.

- 28. Унарные операции в Си.
- 29. Побитовые операции в Си.
- 30. Операции и выражения присваивания. Условные выражения.
- 31. Ранги операций и порядок вычисления выражений.
- 32. Условные операторы в Си.
- 33. Оператор-переключатель.
- 34. Операторы цикла в Си.
- 35. Операторы передачи управления.
- 36. Функции в языке Си. Оформление функций.
- 37. Структура Си-программы.
- 38. Область действия имени. Классы памяти.
- 39. Основные правила инициализации.
- 40. Адресная арифметика.
- 41. Данные типа указатель и работа с ними.
- 42. Указатели и функции.
- 43. Указатели и массивы. Массивы указателей.
- 44. Стандартный (бесформатный) ввод-вывод.
- 45. Форматный ввод-вывод.
- 46. Работа со строками в Си.
- 47. Структуры в Си.
- 48. Работа с файлами.

Примеры экзаменационных задач

1. Дано натуральное число n и последовательность символов S1, ..., Sn (строка). Группы символов, разде-ленные одним или несколькими пробелами, будем называть словами. Подсчитать количество букв а в послелнем слове ланной строки.

2. По введённому символу установить, в каких позициях его двоичного кода записаны нули.

3. Дана строка, изображающая целое положительное число. Вывести сумму цифр этого числа.

4. Описать функцию Even(K), возвращающую ненулевое значение, если целый параметр K является четным, и ноль в противном случае. С ее помощью найти количество четных чисел в наборе из N псевдо-случайных целых чисел.

#### 14.1.3. Темы опросов на занятиях

Структурный подход к проектированию алгоритмов. Принцип пошаговой детализации алгоритма. Основные алгоритмические конструкции. Способы и средства описания алгоритмов.

Понятие рекуррентного алгоритма и рекуррентной последовательности. Задача вычисления элемента последовательности с заданным номером. Вычисление суммы конечного числа элементов. Вычисление бесконечных сумм. Понятие рекурсии. Примеры рекурсивных алгоритмов. Прямая и косвенная рекурсии. Преимущества и недостатки рекурсивного описания алгоритмов.

Принципы численного нахождения корня уравнения. Метод дихотомии. Метод Ньютона. Метод хорд. Метод итераций. Оценка трудоёмкости алгоритмов.

Основные источники ошибок и методы борьбы с ними. Тестирование. Методы верификации алгоритмов. Защита от неправильных данных.

Понятие массива. Особенности массивов в Си. Объявление и инициализация массива. Доступ к элементам по индексу. Доступ к элементам по адресу. Массивы и функции.

Понятия объекта, указателя на объект. Операции над указателями. Указатели и массивы. Моделирование динамических массивов. Моделирование многомерных массивов.

Понятие символьной строки. Принцип лексикографического порядка. Сравнение строк. Поиск в упорядоченном массиве строк. Поиск подстроки.

Понятия структуры и объединения. Определение структурного типа и выделение памяти. Инициализация структур. Операции над структурами. Доступ к полям структуры. Структуры, массивы и указатели. Динамические информационные структуры.

Понятия потока и файла. Потоковый ввод/вывод. Режимы открытия потока. Форматный ввод/вывод. Прямой ввод/выводю. Функции позиционирования. Функции обработки ошибок.

Алфавит. Лексема. Тип данных. Константа. Переменная. Операция. Разделитель. Выраже-

ние. Оператор. Типы операторов. Блок операторов. Подпрограмма.

Общая постановка задачи поиска и её разновидности. Поиск в неупорядоченном и упорядоченном массивах. Общая постановка задачи сортировки. Простые методы сортировки массивов: сортировка вклю-чением, сортировка выбором, сортировка обменом. Алгоритм сортировки Шелла. Алгоритм сортировки Хоара.

Определение, прототип и вызов функции. Параметры функции. Указатели на функции. Функции с переменным количеством параметров.

#### 14.1.4. Темы домашних заданий

Примеры вариантов индивидуальных домашних заданий на семестр 1.

Вариант 1

1. Локатор ориентирован на одну из сторон света («С» — север, «З» — запад, «Ю» — юг, «В» — восток) и может принимать три цифровые команды поворота: 1 — по-ворот налево,  $-1$  поворот направо, 2 — поворот на 1800. Дан символ С — исходная ориентация локатора и целые числа N1 и N2 — две посланные команды. Вывести ориентацию локатора после выполнения этих команд.

2. Дано целое число N (> 1) и набор из N целых чисел. Вывести те элементы в наборе, которые меньше своего левого соседа, и количество К таких элементов. Набор генерировать. Массивы не использовать.

3. Дано целое число К, а также К наборов ненулевых целых чисел. Каждый набор содержит не менее трех элементов, признаком его завершения является число 0. Найти количество пилообразных наборов. Набор называется пилообразным, если каждый его внутренний элемент либо больше, либо меньше обоих своих соседей (то есть является «зубцом»). Наборы генерировать. Массивы не использовать.

4. Определить к-тую цифру последовательности 1234567891011121314..., в которой выписаны подряд все натуральные числа.

5. Описать функцию unsigned AddLeftDigit(char D, unsigned K), добавляющую к натуральному числу К слева цифру D. С помощью этой функции последовательно добавить к данному числу К слева данные цифры D1 и D2, выводя результат каждого добавления.

6. Дан массив ненулевых целых чисел размера N. Проверить, образуют ли его элементы геометрическую прогрессию. Если образуют, то вывести знаменатель прогрессии, если нет - вывести 0.

7. Дан массив размера N. Осуществить циклический сдвиг элементов массива вправо на одну позицию (при этом A1 перейдет в A2, A2 — в A3, . . ., AN — в A1). Вспомогательные массивы не использовать.

8. Дан массив размера N и целое число K ( $1 \le K \le N$ ). Удалить из массива элемент с порядковым номером К.

9. Дано множество А из N точек (точки заданы своими координатами х, у). Среди всех точек этого множества, лежащих во второй четверти, найти точку, наиболее удаленную от начала координат. Если таких точек нет, то вывести точку с нулевыми координатами.

10. Дана матрица размера М  $\times$  N, В каждом чётном столбце поменять порядок следования элементов на обратный.

11. Дана матрица размера M × N. Найти количество ее строк, элементы которых упорядочены по возрастанию.

12. Дана квадратная матрица А порядка М. Найти максимальный элемент для каждой ее диагонали, параллельной побочной (начиная с одноэлементной диагонали А11).

Вариант 2

1. Дано целое число N (> 0). Получить число, десятичная запись которого есть последовательность чётных цифр десятичной записи N. Например 5276418→2648.

2. Дано целое число N и набор из N целых чисел. Найти количество элементов, расположенных после последнего максимального элемента.

3. Описать функцию IsPower5(K), возвращающую ненулевое значение, если целый параметр  $K > 0$  является степенью числа 5, и ноль в противном случае. С ее помощью найти количество степеней числа 5 в наборе из N псевдослучайных целых положительных чисел.

4. Дано целое число К, а также К наборов ненулевых целых чисел. Каждый набор содержит не менее двух элементов, признаком его завершения является число 0. Для каждого набора выполнить следующее действие: если элементы набора возрастают, то вывести 1; если элементы набора убывают, то вывести -1; если эле-менты набора не возрастают и не убывают, то вывести 0. Наборы генерировать. Массивы не использовать.

5. Описать функцию unsigned ShiftRight(short D, unsigned K), вы-полняющую циклический сдвиг цифр натурального числа K на D разрядов впра-во. С помощью этой функции выполнить правый циклический сдвиг для N псев-дослучайных целых чисел. Напечатать сами числа и результаты сдвига в виде таблицы.

6. Дан массив размера N. Найти минимальный из его локальных максимумов (ло-кальный максимум — это элемент, который больше любого из своих соселей).

7. Дан массив А размера N и целое число K ( $1 \le K \le 4$ , K < N). Осуществить циклический сдвиг элементов массива вправо на К позиций (при этом A1 перейдет в АК+1, A2 — в АК+2, ... AN — в АК). Допускается использовать вспомогательный массив из 4 элементов.

8. Дан целочисленный массив размера N. Удалить из массива все одинаковые элементы, оставив их последние вхождения.

9. Дано множество А из N точек (N > 2, точки заданы своими координатами x, y). Найти наибольший периметр треугольника, вершины которого принадлежат различным точкам множества А, и сами эти точки (точки выводятся в том же по-рядке, в котором они перечислены при задании множества А).

10. Дана матрица размера М × N. Вывести ее элементы, расположенные в столбцах с нечетными номерами (1, 3, ...). Вывод элементов производить по столбцам, условный оператор не использовать.

11. Лана матрица размера М  $\times$  N. Найти минимальный среди элементов тех строк, которые упорядочены либо по возрастанию, либо по убыванию. Если упорядоченные строки в матрице отсутствуют, то вывести 0.

12. Дана матрица размера М  $\times$  N. Удалить ее последний столбец, содержащий только отрицательные элементы. Если требуемых столбцов нет, то вывести матрицу без изменений.

Примеры вариантов индивидуальных домашних заданий на семестр 2.

Вариант 1.

1. Дана квадратная матрица А порядка М. Начиная с первого элемента первой строки, вывести ее элементы следующим образом:

все элементы первого столбца;

элементы последней строки, кроме первого (уже выведенного) элемента:

оставшиеся элементы второго столбца;

оставшиеся элементы предпоследней строки;

ит. д.;

последний элемент первой строки.

2. Дана целочисленная матрица размера  $M \times N$ . Найти количество ее строк, все элементы которых различны.

3. Дана матрица размера  $M \times N$ , содержащая как положительные, так и отрицательные элементы. Удалить все ее столбцы, содержащие только положительные элементы. Если требуемых столбцов нет, то вывести матрицу без изменений.

4. Дана квадратная матрица А порядка М. Найти среднее арифметическое элементов каждой ее лиагонали, параллельной главной (начиная с олноэлементной лиагонали A1M).

5. Дана строка. Преобразовать в ней все прописные латинские буквы в строчные.

6. Дан символ С и строки S, S0. Перед каждым вхождением символа С в строку S вставить строку S0.

7. Дана строка, состоящая из русских слов, набранных заглавными буквами и разлеленных пробелами (одним или несколькими). Найти количество слов, которые содержат ровно три буквы «A».

8. Дана строка, содержащая полное имя файла. Выделить из этой строки название первого каталога (без символов «\»). Если файл содержится в корневом каталоге, то вывести символ «\».

9. Для хранения данных о ноутбуках описать структуру вида (при необходимо-сти дополнив

ее):

struct NOTEBOOK{ char model[21]; // наименование struct size{ // габаритные размеры float x: float y; float z; }; float w; // вес int price: // цена };

Написать функцию, которая читает данные о ноутбуках из файла note.txt (см. ниже) в структуру приведенного вида. Написать функцию, которая записывает содержимое структуры в конец бинарного файла. Структура бинарного файла: первые два байта (целое) — число записей в файле; далее записи в формате структуры NOTEBOOK.

Написать программу, в которой на основе разработанных функций осуществляется чтение данных только для тех ноутбуков, объем HDD которых меньше 1 Гбайт, и запись считанных данных в бинарный файл в алфавитном порядке по наименованию.

Все необходимые данные для функций должны передаваться им в качестве параметров. Использование глобальных переменных в функциях не допускается.

Пример файла note.txt:

Acer Note Light 2699 5.6 02.0x11.8x08.3 100 40 10.4 1 1024x0768 60 0.774 ASW ND5123T 3489 7.2 02.3x11.8x10.1 133 32 12.1 2 1024x0768 70 1.300 ARMNote TS80CD 3699 7.2 02.0x11.5x08.8 133 64 11.3 1 1024x0768 75 1.300 AST Ascentia P50 4499 7.5 02.3x11.3x09.0 133 40 11.3 1 0800x0600 70 0.774 BSI NP8657D 2605 8.0 02.3x11.8x09.3 133 40 11.3 1 1024x0768 60 0.810 BSI NP5265A 3765 8.2 02.5x12.0x09.0 150 32 12.1 2 1024x0768 70 1.300 Dell Xpi PIOOSD 3459 6.0 02.3x11.0x08.8 100 40 10.3 1 1024x0768 60 0.773 Digital HiNote 4799 4.0 01.3x11.0x08.8 120 40 10.4 1 0800x0600 56 1.000 Gateway Solo S5 4499 5.6 02.0x11.9x08.8 133 40 11.3 2 1024x0768 60 0.686 Hertz Z-Optima NB 3995 8.0 02.3x11.9x09.0 150 40 11.2 2 1024x0768 75 1.000 HP Omni Book 5500 6120 7.1 02.0x11.5x09.0 133 64 11.4 1 1024x0768 75 1.300 IBM ThinkPad 560 3749 4.1 01.3x11.8x08.8 120 40 12.1 2 1024x0768 85 0.774 NEC Versa 4080H 4780 6.6 02.3x11.8x09.5 120 48 10.4 1 0800x0600 70 0.776 Polywell Poly 500 3300 7.9 02.3x11.9x09.0 120 40 10.4 1 1024x0768 72 1.000 Samsung SENS 810 3667 8.7 02.3x11.5x09.5 100 32 11.4 2 1024x0768 75 0.773 Twinhead Slimnote 2965 7.4 02.0x11.5x08.0 075 64 10.4 1 1024x0768 70 0.772

В файле note.txt находится текстовая информация о ноутбуках. Каждая строка содержит данные об одной модели. Данные в строке размещаются в следующих полях:

1 : 20 наименование модели;

21 : 24 цена в долларах (целое число);

26 : 28 масса ноутбука в кг (число с десятичной точкой из четырех символов);

30 : 43 габаритные размеры ноутбука в дюймах (ВЫСОТАхДЛИНАхШИРИНА — три числа с десятичной точкой (4 символа, включая точку, разделенные 'х');

44 : 47 частота процессора в МГц (целое число из трех символов);

49: 50 максимальный объем ОЗУ в мегабайтах (целое число из двух символов);

52 : 55 размер диагонали дисплея в дюймах (число с десятичной точкой из четырех симво-

лов, включая точку);

57 размер видеопамяти в мегабайтах — целое число из одного символа;

59 : 67 разрешающая способность дисплея в пикселах (два целых числа, разделенные 'х');

69 : 70 частота регенерации дисплея в Гц (целое число из двух символов);

72 : 76 объем HDD в гигабайтах (число с десятичной точкой из пяти символов.

Вариант 2.

1. Дана матрица размера  $M \times N$ . В каждом столбце матрицы найти максимальный элемент.

2. Дана матрица размера  $M \times N$ . В каждой ее строке найти количество элементов, меньших среднего арифметического всех элементов этой строки.

3. Дана матрица размера  $M \times N$ . Поменять местами столбец с номером 1 и последний из столбцов, содержащих только положительные элементы. Если требуемых столбцов нет, то вывести матрицу без изменений.

4. Дана квадратная матрица A порядка M. Найти сумму элементов каждой ее диагонали, параллельной главной (начиная с одноэлементной диагонали A1M).

5. Дана строка, изображающая арифметическое выражение вида «<цира>±<цифра>±...

±<цифра>», где на месте знака операции «±» находится символ «+» или «−» (например, «4+7−2−8»). Вывести значение данного выра-жения (целое число).

6. Дан символ C и строки S, S0 . После каждого вхождения символа C в строку S вставить строку S0 .

7. Дана строка, состоящая из русских слов, набранных заглавными буквами и разделенных пробелами (одним или несколькими). Найти количество слов, которые содержат хотя бы одну букву «А».

8. Дана строка-предложение. Зашифровать ее, поместив вначале все символы, расположенные на четных позициях строки, а затем, в обратном порядке, все символы, расположенные на нечетных позициях (например, строка «Про-грамма» превратится в «ргамамроП»).

9. Для хранения данных о планшетных сканерах описать структуру вида:

struct scan\_info{

char model[25]; // наименование модели

int price; // цена

double x\_size; // горизонтальный размер области сканирования

double y\_size; // вертикальный размер области сканирования

int optr; // оптическое разрешение

int grey; // число градаций серого

};

Написать функцию, которая записывает в бинарный файл данные о сканере из приведенной структуры. Структура файла: в первых двух байтах размещается значение типа int, определяющее количество сделанных в файл записей; далее без пропусков размещаются записи о сканерах.

Написать функцию, которая извлекает из этого файла данные о сканере в структуру типа scaninfo. Обязательный параметр — номер требуемой записи. Функция должна возвращать нулевое значение, если чтение прошло успешно, и -1 в противном случае.

Привести пример программы, создающей файл с данными о сканерах (данные вводятся с клавиатуры) — 6-8 записей и выводящей на дисплей данные о запрошенной записи.

Все необходимые данные для функций должны передаваться им в качестве па-раметров. Использование глобальных переменных в функциях не допускается.

#### **14.1.5. Вопросы для подготовки к практическим занятиям, семинарам**

Структурный подход к проектированию алгоритмов.

Рекуррентные алгоритма и рекуррентные последовательности.

Принципы численного нахождения корня уравнения.

Задача поиска и её разновидности. Поиск в неупорядоченном и упорядоченном массивах. Задача сортировки. Простые методы сортировки массивов.

Понятие массива в Си. Объявление и инициализация массива. Доступ к элементам массива. Понятия объекта, указателя на объект. Операции над указателями. Указатели и массивы. Моделирование динамических и многомерных массивов.

Определение, прототип и вызов функции. Параметры функции. Указатели на функции. Функции с переменным количеством параметров.

Символьные строки. Принцип лексикографического порядка.

Понятие структуры. Определение структурного типа. Инициализация структур. Операции над структурами. Доступ к полям структуры.

Массивы структур. Динамические информационные структуры.

Понятия потока и файла. Потоковый ввод/вывод.

Стандартные функции для работы с файлами.

## 14.1.6. Темы лабораторных работ

Разработка текстовых и графических описаний алгоритмов.

Реализация рекуррентных алгоритмов. Часть І. Табулирование функций, заданных рядом Тейлора.

Реализация рекуррентных алгоритмов. Часть II. Приближённое решение уравнений.

Реализация программ обработки статических массивов.

Знакомство с интегрированной средой программирования CodeBlocks.

Создание простых программ на Си в среде CodeBlocks.

## 14.1.7. Зачёт

1. Структурное программирование, метод пошаговой детализации. Примеры.

2. Структурное программирование, его базовые конструкции. Примеры.

3. Структурное программирование, принцип сквозного контроля. Примеры.

4. Структура программы на языке Си.

5. Операции в языке Си.

6. Типы данных в языке Си. Примеры объявления и использования.

7. Препроцессорные средства include, define.

8. Переключатель в Си (множественный выбор).

9. Операторы цикла в языке Си.

10. Операторы ветвления в языке Си.

11. Определение функции в языке Си. Вызов функции. Фактические и формальные парамет-

ры.

- 12. Адреса и указатели в языке Си.
- 13. Операции над указателями.
- 14. Массивы в языке Си. Примеры описаний и использований.
- 15. Понятие рекуррентной последовательности.
- 16. Алгоритм нахождения «бесконечной» суммы.

## 14.2. Требования к оценочным материалам для лиц с ограниченными возможностями здоровья и инвалидов

Для лиц с ограниченными возможностями здоровья и инвалидов предусмотрены дополнительные оценочные материалы, перечень которых указан в таблице 14.

Таблица 14 - Дополнительные материалы оценивания для лиц с ограниченными возможностями здоровья и инвалидов

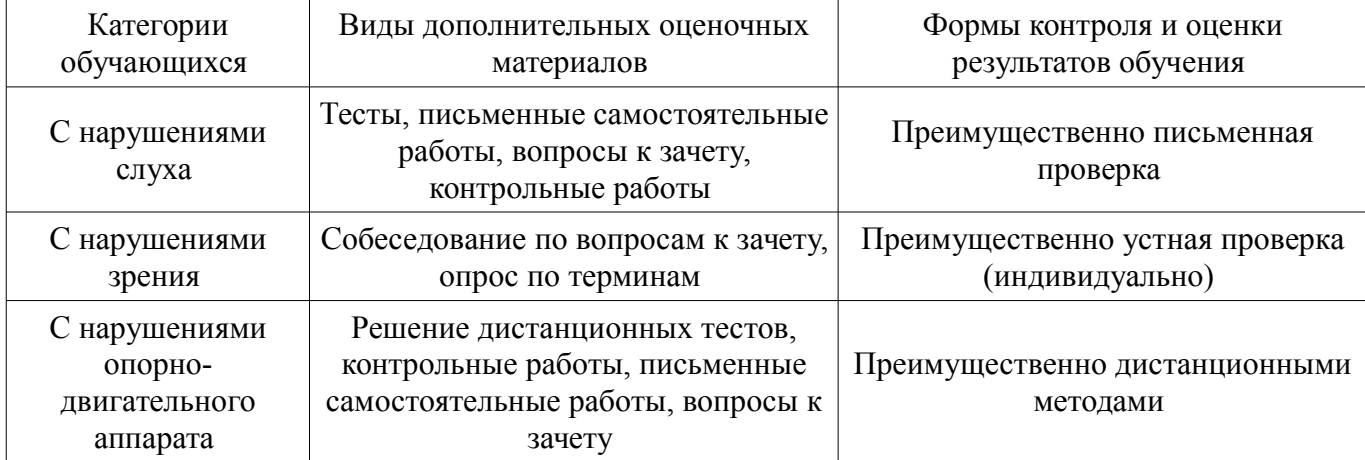

#### **14.3. Методические рекомендации по оценочным материалам для лиц с ограниченными возможностями здоровья и инвалидов**

Для лиц с ограниченными возможностями здоровья и инвалидов предусматривается доступная форма предоставления заданий оценочных средств, а именно:

- в печатной форме;
- в печатной форме с увеличенным шрифтом;
- в форме электронного документа;
- методом чтения ассистентом задания вслух;
- предоставление задания с использованием сурдоперевода.

Лицам с ограниченными возможностями здоровья и инвалидам увеличивается время на подготовку ответов на контрольные вопросы. Для таких обучающихся предусматривается доступная форма предоставления ответов на задания, а именно:

- письменно на бумаге;
- набор ответов на компьютере;
- набор ответов с использованием услуг ассистента;
- представление ответов устно.

Процедура оценивания результатов обучения лиц с ограниченными возможностями здоровья и инвалидов по дисциплине предусматривает предоставление информации в формах, адаптированных к ограничениям их здоровья и восприятия информации:

#### **Для лиц с нарушениями зрения:**

- в форме электронного документа;
- в печатной форме увеличенным шрифтом.

## **Для лиц с нарушениями слуха:**

- в форме электронного документа;
- в печатной форме.

#### **Для лиц с нарушениями опорно-двигательного аппарата:**

- в форме электронного документа;
- в печатной форме.

При необходимости для лиц с ограниченными возможностями здоровья и инвалидов процедура оценивания результатов обучения может проводиться в несколько этапов.